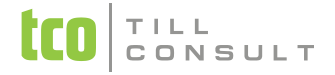

V Přerově, 4. 7. 2013

#### **Co je nového v systémech DUNA DE, DUNA ÚČTO, DUNA OBCHOD 2013.3.23**

### **Účetnictví**

- Modul Daňová evidence nová tisková sestava *Kontrola průběžných položek*, která umožňuje porovnat pohyby ve sloupcích peněžního deníku Průběžné položky příjem a Průběžné položky výdej. Lze natisknout jen rozdílové hodnoty, které nebyly nalezeny v obou sloupcích.
- Modul *Daňová evidence* Výkaz příjmů a výdajů (Výsledovka) sloučení původně tří oddělených tiskových sestav do jedné vícestránkové sestavy
- Příspěvkové organizace úprava XML výstupů podle nových XSD schémat
- Modul Ú*ČTO* možnost kontroly účtování na střediska nebo zakázky, pokud je u konkrétního účtu v účtové osnově nastaveno povinné spojení se střediskem nebo zakázkou. Program při uložení dokladu hlásí chybějící středisko nebo zakázku.
- Modul *ÚČTO* úprava tiskové sestavy *Přehled hospodaření* možnost tisku součtu údajů všech středisek začínajících na zadaný prefix
- *Evidence VUD Nepeněžní operace* možnost připojit přílohu k záznamu

### **DPH**

XML soubor Výpis z evidence pro daňové účely podle § 92a – oprava chyby při ukládání do nastaveného adresáře

#### **Pohledávky/Fakturace**

 $\cdot\cdot\cdot$  Kopie vydané faktury – oprava problému při kopii VF, která byla vytvořena z dokladu uzamčeného pro DPH

# TILL<br>CONSULT

 Možnost vystavení faktury s jiným evropským DIČ plátce, která se nezahrne do českého přiznání k DPH. Ve faktuře se k tomu účelu použije typ pro DPH "EU" ve spojení se státem registrace. Pro fakturaci je možné použít sazby z číselníku sazeb DPH v zemích EU.

## **Zakázky**

- Evidence zakázek možnost připojit přílohu k záznamu
- Načítání mzdových nákladů na zakázku z položek *Měsíčních závěrek mezd*
- Upravený rozbor zakázky (mzdové náklady)
- Upravena fakturace zakázky (mzdové náklady)

### **Pošta**

 Kontrola zápisů v Došlé poště se zápisy v evidenci Přijatých faktur a Zálohových přijatých faktur. Funkce je k dispozici na liště – tlačítko

#### **KASA**

Vracené zboží – lze vystavit fakturu se zápornou částkou pro bezhotovostní úhradu

## **Číselníky**

- Účtová osnova nové parametry pro označení účtu, na který se má povinně účtovat se střediskem nebo zakázkou
- $\bullet\bullet$  Číselník aktivit možnost připojit přílohu k záznamu
- $\bullet$  Číselník zemí k zemi EU přidána položka pro zápis DIČ, pokud je tam firma registrovaná a bude vystavovat faktury pod tímto DIČ

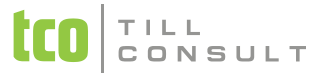

 Číselník sazeb DPH v zemích EU – nový číselník, seznam aktuálních sazeb DPH ostatních zemí EU, který se použije při fakturaci s jiným než českým DIČ

#### **Systém**

 Nová forma tiskového dialogu – podrobný popis naleznete v Uživatelské příručce, ve 2. kapitole s názvem *Ovládání programu*

- Tiskový dialog si nyní pamatuje u každého uživatele poslední použitou šablonu
- Toolbarové tlačítko pro odeslání emailu, obsahující doklad s přílohou, respektuje poslední použitou šablonu dokladu u každého uživatele

[Ing. Iva Tomanová](mailto:iva.tomanova@tco.cz?subject=DUNA%202013.3%20P%C5%98IPOM%C3%8DNKY%20K%20%C3%9A%C4%8CETN%C3%8DM%20A%20EKONOMICK%C3%9DM%20MODUL%C5%AEM) [Ing. Dana Dostálová](mailto:dana.dostalova@tco.cz?subject=DUNA%202013.3%20P%C5%98IPOM%C3%8DNKY%20KE%20SKLADOV%C3%9DM%20A%20OBCHODN%C3%8DM%20MODUL%C5%AEM)